# Índice

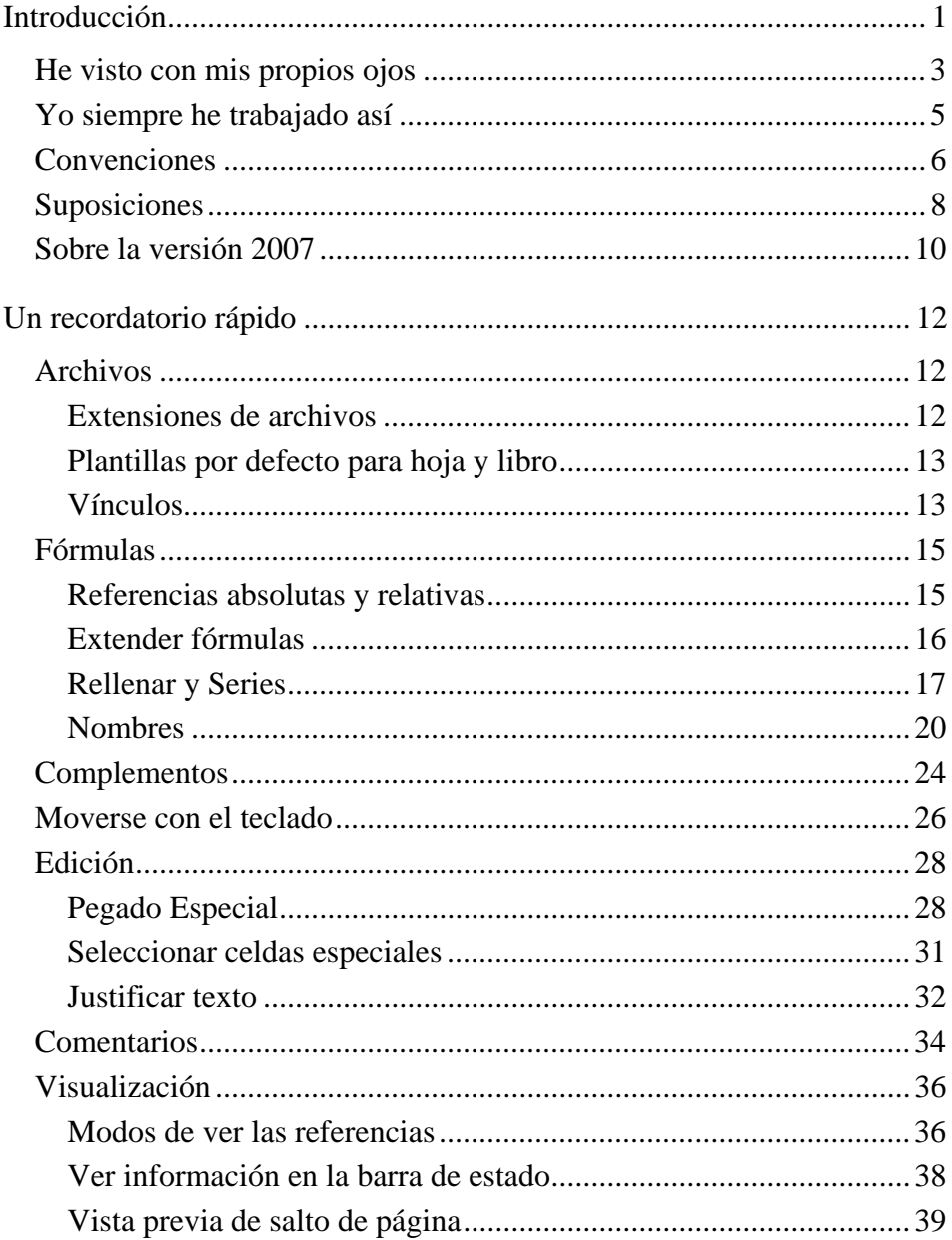

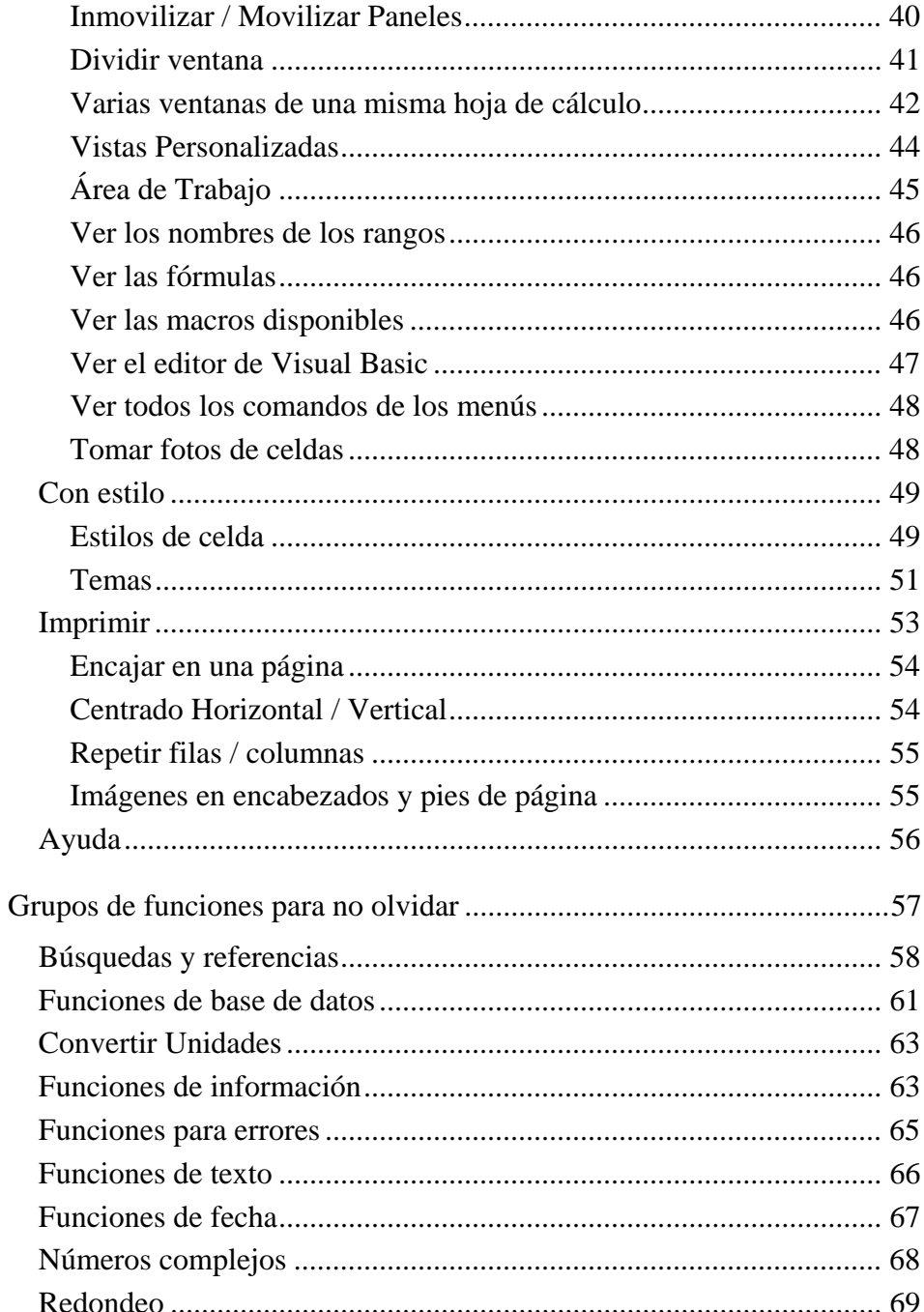

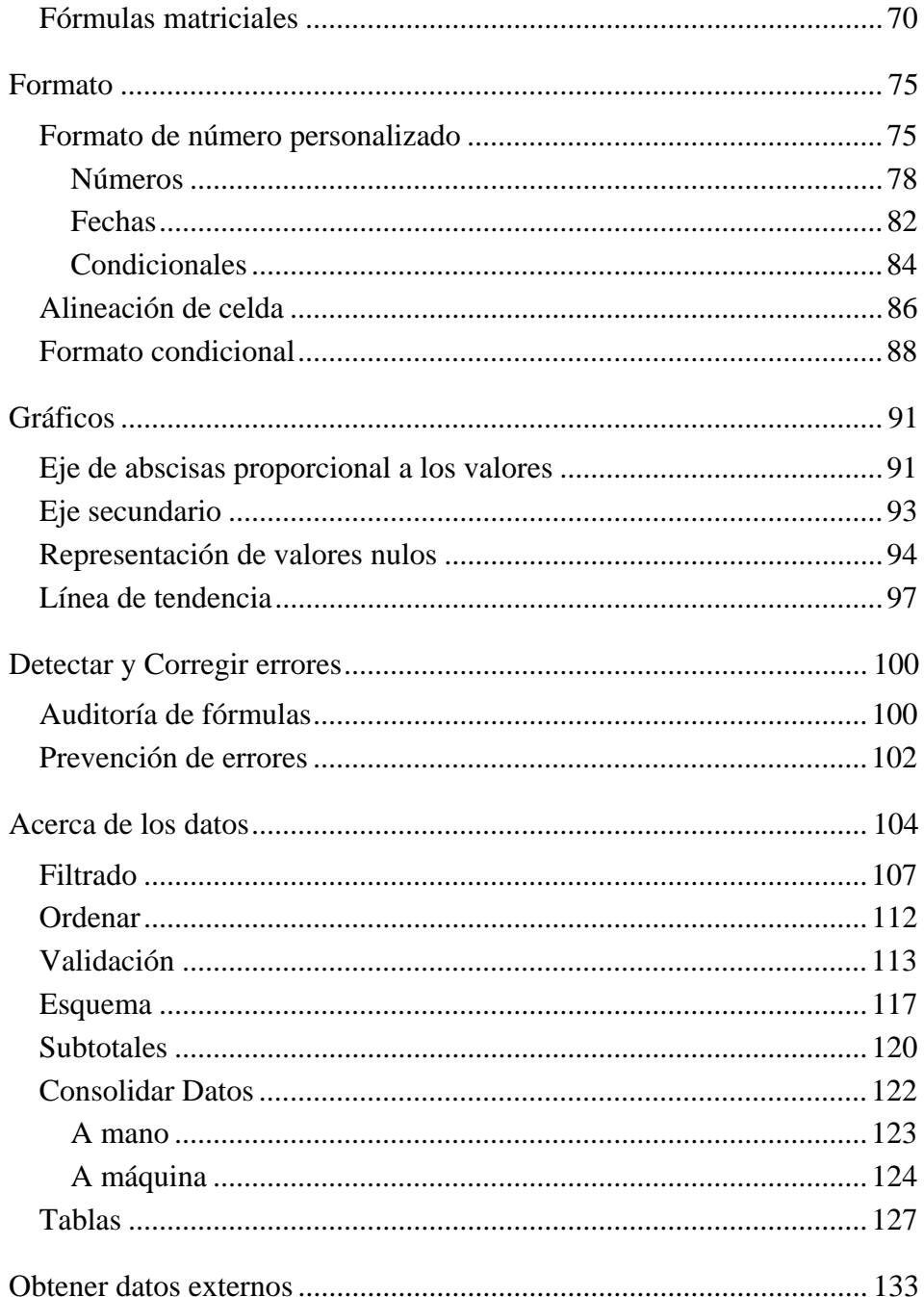

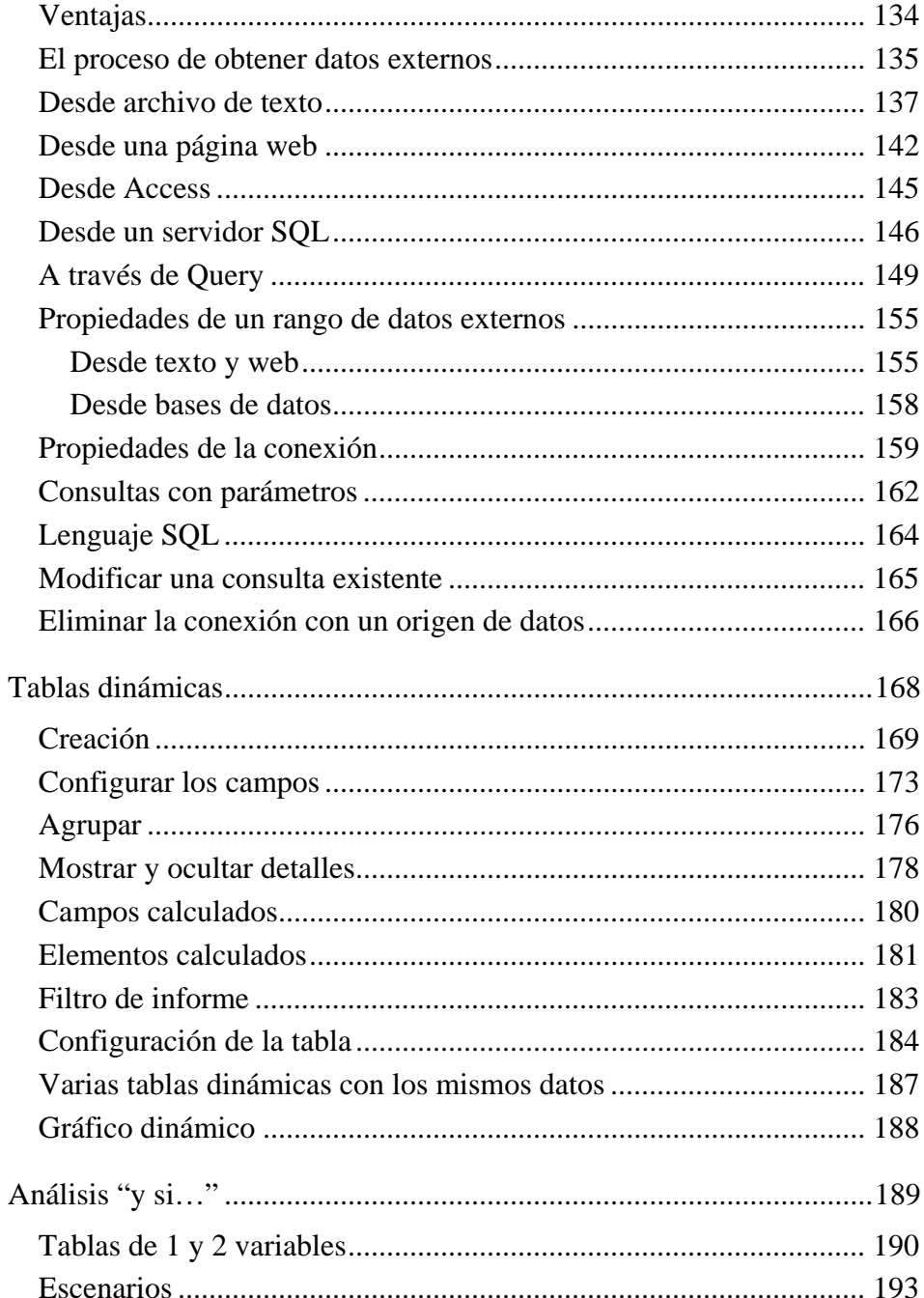

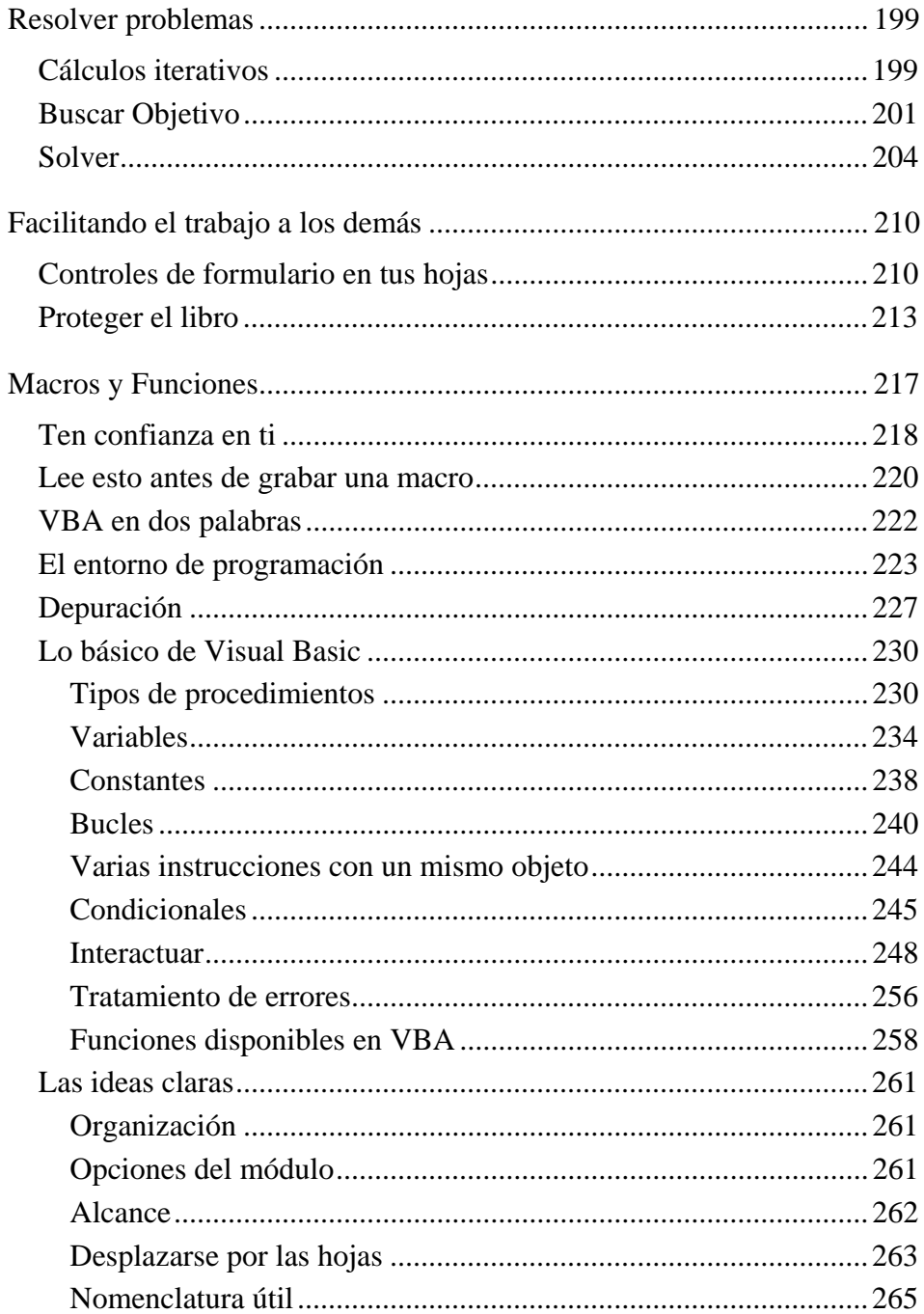

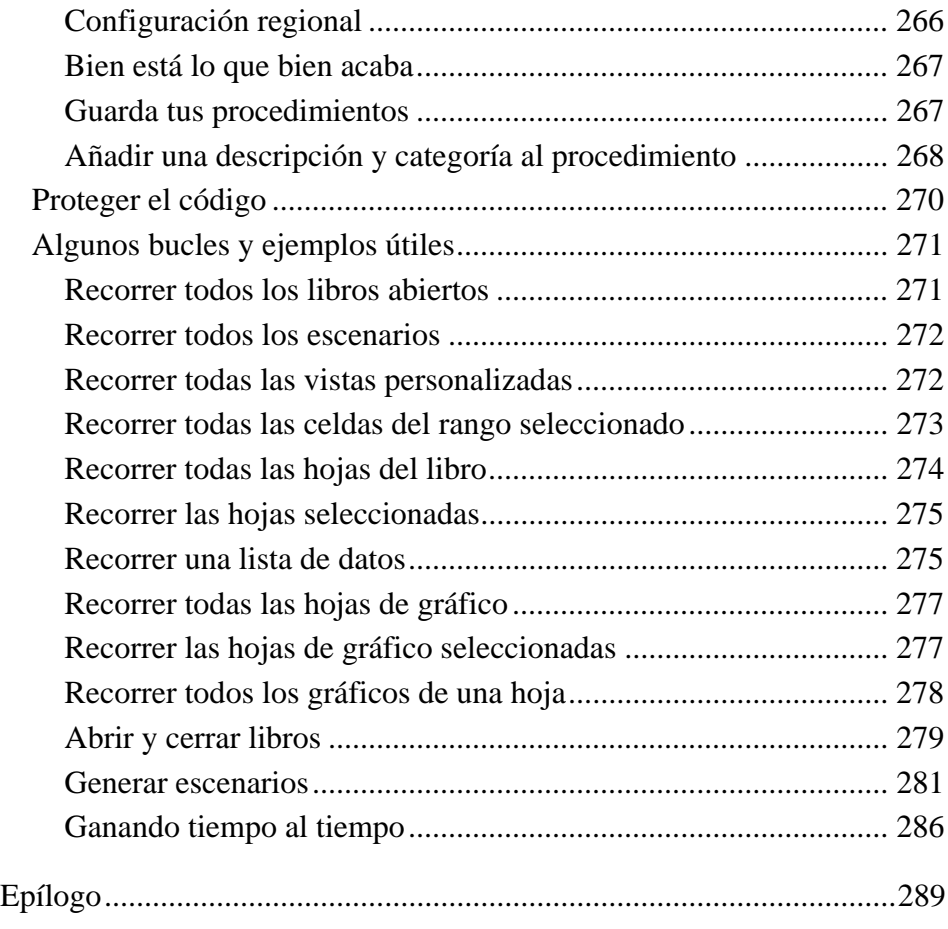

Índice Alfabético